Teoria dei Sistemi e Controllo ottimo (TSC)

Docente: Giulia Michieletto

<span id="page-0-0"></span>**Lez. 19: Modellizzazione di un quadrotor MAMBO Parrot in MATLAB-Simulink**

Corso di Laurea Magistrale in Ingegneria Meccatronica

A.A. 2023-2024

# Modellizzazione di un quadrotor MAMBO Parrot in MATLAB-Simulink

▶ modello e controllo del quadrotor

▶ quadrotor MAMBO Parrot

▶ consegne HOMEWORK - part 0

## modello del quadrotor

 $\blacktriangleright$  modello (cinematico + dinamico) non lineare

 $\mathsf{p} \in \mathbb{R}^3$ ,  $\mathsf{R}(\delta) \in SO(3)$ ,  $\delta \in \mathbb{R}^3$ ,  $\mathsf{v} \in \mathbb{R}^3$ ,  $\omega \in \mathbb{R}^3$  $\mathsf{f}_\mathsf{c} \in \mathbb{R}^3$ ,  $\boldsymbol{\tau}_\mathsf{c} \in \mathbb{R}^3$ 

$$
\dot{\mathbf{p}} = \mathbf{v}
$$
\n
$$
\dot{\delta} = \mathbf{T}\omega \qquad \mathbf{T} = \begin{bmatrix} 1 & \sin\phi\tan\theta & \cos\phi\tan\theta \\ 0 & \cos\phi & -\sin\phi \\ 0 & \frac{\sin\phi}{\cos\theta} & \frac{\cos\phi}{\cos\theta} \end{bmatrix}
$$

$$
\begin{aligned} \dot{\mathsf{v}} &= -g \mathbf{e}_3 + m^{-1} \mathsf{R}(\delta) \mathsf{f}_c \\ \dot{\boldsymbol{\omega}} &= J^{-1}(-\boldsymbol{\omega} \times J \boldsymbol{\omega} + \boldsymbol{\tau}_c) \end{aligned}
$$

#### G. Michieletto [Lez. 19: Modellizzazione in MATLAB-Simulink](#page-0-0) 3/11

 $\blacktriangleright$  modello (cinematico + dinamico) linearizzato

$$
\mathbf{x} = \begin{bmatrix} \mathbf{p} & \mathbf{\delta} & \mathbf{v} & \boldsymbol{\omega} \end{bmatrix}^\top = \begin{bmatrix} x & y & z & \phi & \theta & \psi & \dot{x} & \dot{y} & \dot{z} & \omega_x & \omega_y & \omega_z \end{bmatrix}^\top
$$

$$
\mathbf{u} = \begin{bmatrix} \|\mathbf{f}_c\| & \tau_c \end{bmatrix}^\top = \begin{bmatrix} F & \tau_1 & \tau_2 & \tau_3 \end{bmatrix}^\top
$$

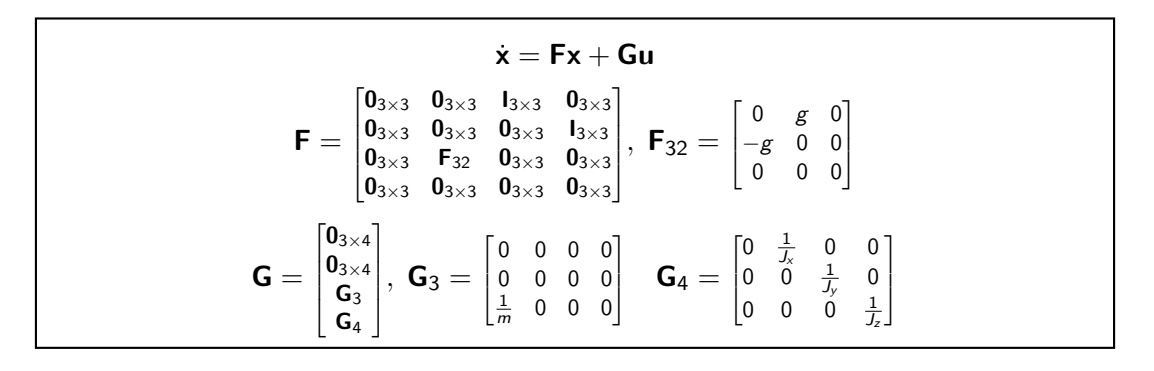

## controllo del quadrotor

$$
\mathbf{u} = \begin{bmatrix} \|\mathbf{f}_c\| \\ \tau_c \end{bmatrix}^\top = \begin{bmatrix} F \\ \tau_1 \\ \tau_2 \\ \tau_3 \end{bmatrix}^\top = \begin{bmatrix} c_f \sum_{i=1}^4 \omega_i^2 \\ c_f \sum_{i=1}^4 \omega_i^2 y_i \\ -c_f \sum_{i=1}^4 \omega_i^2 x_i \\ c_\tau \sum_{i=1}^4 \pm \omega_i^2 \end{bmatrix}
$$

∝ spinning rate dei propellers  $\mathbf{u} = \mathbf{C}\mathbf{s}, \ \mathbf{s} = \begin{bmatrix} \omega_1^2 & \cdots & \omega_4^2 \end{bmatrix}^\top$ 

# controllo del quadrotor

$$
\mathbf{u} = \begin{bmatrix} \|\mathbf{f}_c\| \\ \tau_c \end{bmatrix}^\top = \begin{bmatrix} F \\ \tau_1 \\ \tau_2 \\ \tau_3 \end{bmatrix}^\top = \begin{bmatrix} c_f \sum_{i=1}^4 \omega_i^2 \\ c_f \sum_{i=1}^4 \omega_i^2 y_i \\ -c_f \sum_{i=1}^4 \omega_i^2 x_i \\ c_\tau \sum_{i=1}^4 \pm \omega_i^2 \end{bmatrix}
$$

∝ spinning rate dei propellers  $\mathbf{u} = \mathbf{C}\mathbf{s}, \ \mathbf{s} = \begin{bmatrix} \omega_1^2 & \cdots & \omega_4^2 \end{bmatrix}^\top$ 

**sistema sotto attuato** : 4 gradi di libert`a controllabili *<* 6 gradi di libert`a totali  $\rightarrow$  accoppiamento tra dinamica rotazionale e traslazionale

# controllo del quadrotor

$$
\mathbf{u} = \begin{bmatrix} \|\mathbf{f}_c\| \\ \tau_c \end{bmatrix}^\top = \begin{bmatrix} F \\ \tau_1 \\ \tau_2 \\ \tau_3 \end{bmatrix}^\top = \begin{bmatrix} c_f \sum_{i=1}^4 \omega_i^2 \\ c_f \sum_{i=1}^4 \omega_i^2 y_i \\ -c_f \sum_{i=1}^4 \omega_i^2 x_i \\ c_\tau \sum_{i=1}^4 \pm \omega_i^2 \end{bmatrix}
$$

 $\propto$  spinning rate dei propellers  $\mathbf{u} = \mathbf{C}\mathbf{s}, \ \mathbf{s} = \begin{bmatrix} \omega_1^2 & \cdots & \omega_4^2 \end{bmatrix}^\top$ 

**sistema sotto attuato** : 4 gradi di libert`a controllabili *<* 6 gradi di libert`a totali  $\rightarrow$  accoppiamento tra dinamica rotazionale e traslazionale

**condizione di hovering**: posizione e orientamento costanti, velocità lin. e ang. nulla  $\bm{u} = \begin{bmatrix} mg & 0 & 0 & 0 \end{bmatrix}^\top \quad \Rightarrow \quad \omega_i = \sqrt{\frac{mg}{4c_f}} = \Omega_0$ 

G. Michieletto **Lex. 19: Modellizzazione in MATLAB-Simulin**k 6. Michieletto 5/11

## **movimenti base**

sbilanciamento delle velocità di rotazione assegnate ai diversi attuatori, the calculation resource in the B-France in the B-Frame and negative in the B-Frame and negative in the set of

a partire dalla condizione di hovering

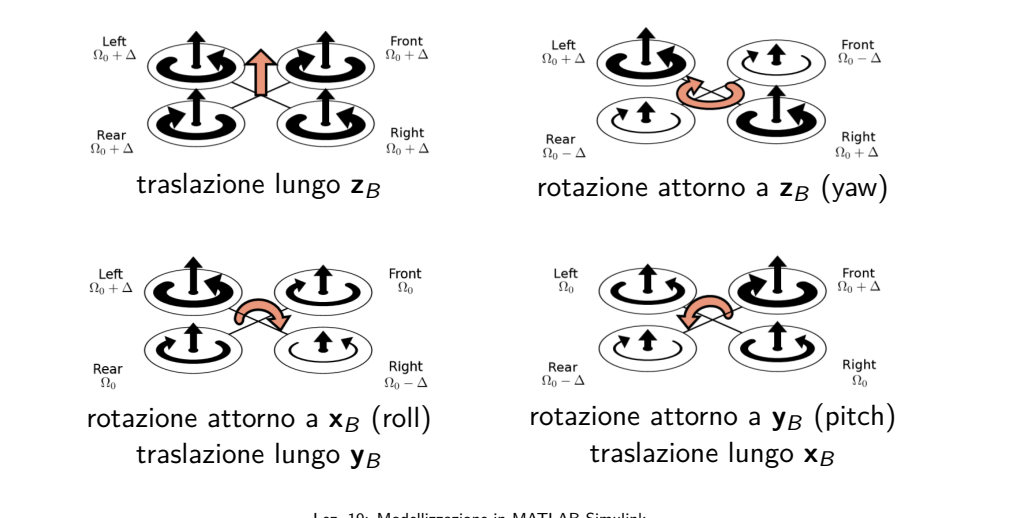

## **principali manovre**

- take-off/decollo: movimento lungo  $z_W$  fino al raggiungimento di una certa quota
- landing/atterraggio: movimento lungo −**z**<sup>W</sup> fino al contatto con il terreno
- **path-following/inseguimento di un percorso**: generico movimento in  $\mathscr{F}_W$  lungo un percorso desiderato spesso con un orientamento e dei profili di velocità assegnati
	- trajectory tracking: ad ogni istante di tempo si vuole minimizzare l'errore tra lo stato attuale e lo stato desiderato
	- maneuver regulation; ad ogni istante di tempo si vuole minimizzare la 'distanza' tra lo stato attuale e l'intero percorso desiderato

# quadrotor MAMBO Parrot

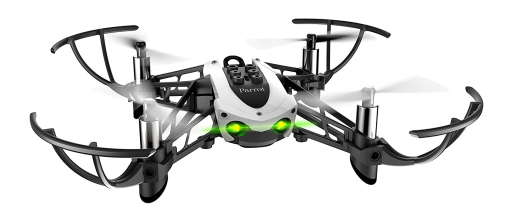

fun-to-fly minidrone compatto, ultraleggero, agile e facile da pilotare

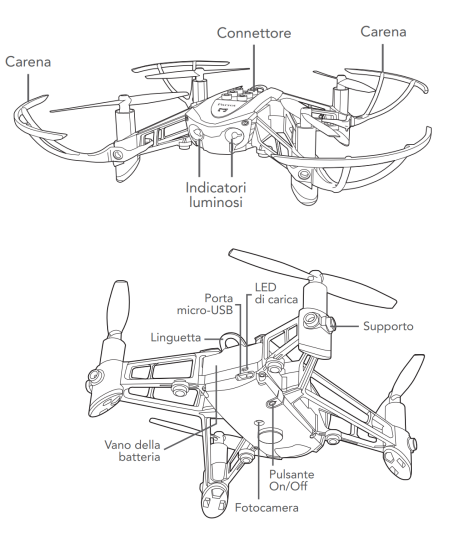

#### G. Michieletto [Lez. 19: Modellizzazione in MATLAB-Simulink](#page-0-0) 8/11

# consegne HOMEWORK - part 0

## **Parte 0: Modello dell'apparato sperimentale**

Realizzare un progetto MATLAB-Simulink che includa

- il modello dinamico non lineare del quadrotor Parrot<sup>®</sup> MAMBO,
	- avente come ingressi il modulo del vettore di forza di controllo ∥**f**c∥ = F ∈ R e il vettore di coppia di controllo  $\boldsymbol{\tau}_c \in \mathbb{R}^3$  e come uscite la posizione  $\mathbf{p} \in \mathbb{R}^3,$ l'orientamento  $\delta \in \mathbb{R}^3$ , la velocità lineare  $\mathbf{v} \in \mathbb{R}^3$  e la velocità angolare  $\omega \in \mathbb{R}^3$  del quadrotor;
	- caratterizzato dai seguenti parametri fisici

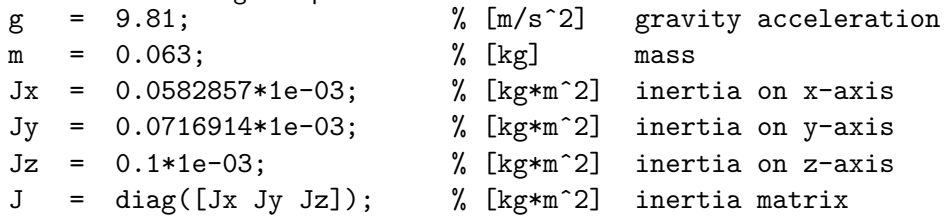

• il modello reale degli attuatori, tenente conto delle saturazioni;

$$
F = \begin{cases} F_{\text{max}} = 1.2N & F > F_{\text{max}} \\ F & F_{\text{min}} \le F \le F_{\text{max}} \\ F_{\text{min}} = 0N & F < F_{\text{min}} \end{cases} \quad \tau_{\bullet} = \begin{cases} \tau_{\text{max}} = 0.02Nm & \tau_{\bullet} > \tau_{\text{max}} \\ \tau_{\bullet} & \tau_{\text{min}} \le \tau_{\bullet} \le \tau_{\text{max}} \\ \tau_{\text{min}} = -0.02Nm & \tau_{\bullet} < \tau_{\text{min}} \end{cases}
$$

## Teoria dei Sistemi e Controllo ottimo (TSC)

## Docente: Giulia Michieletto

## **Lez. 19: Modellizzazione di un quadrotor MAMBO Parrot in MATLAB-Simulink**

## Corso di Laurea Magistrale in Ingegneria Meccatronica

A.A. 2023-2024

 $\boxtimes$  giulia.michieletto@unipd.it